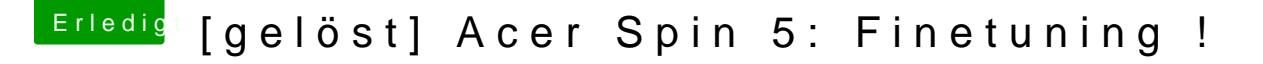

Beitrag von anonymous\_writer vom 28. September 2018, 22:25

Lösche die Properties in deiner config.plist und erstelle die neu mit der der Menüleiste > Framepuffer auf macOS 10.13.6 stellen.